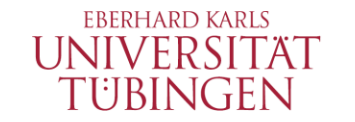

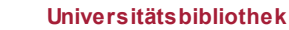

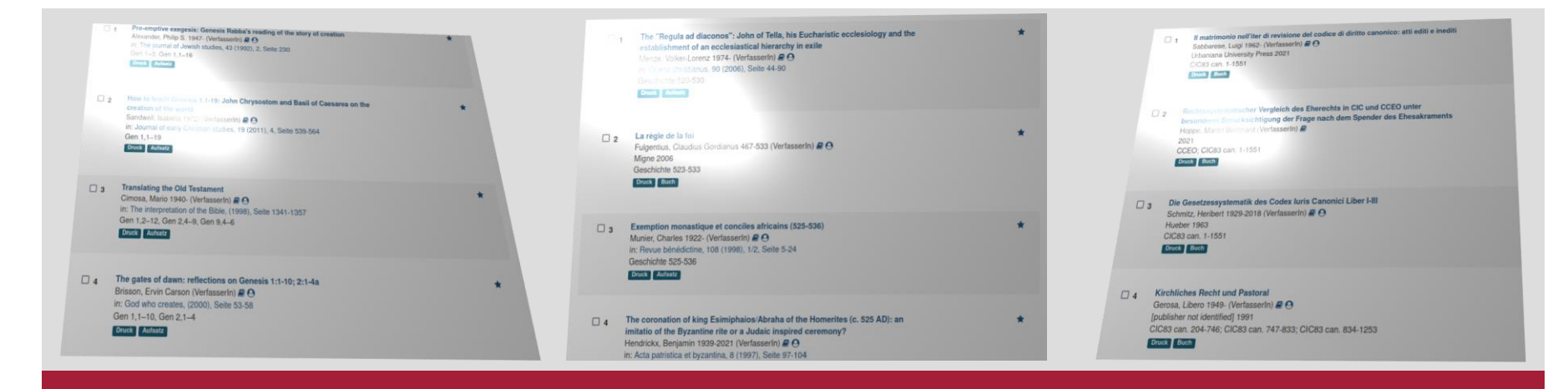

## Numerische Bereichssuchen im IxTheo

FID Coffee Lecture 25.11.2022 Johannes Riedl / Martin Faßnacht

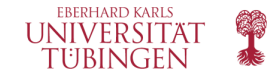

### **Innovationen im IxTheo, RelBib und KrimDok**

**Multilinguale Suche, Volltext Upload, VuFind Contributions, Bibelstellensuche**

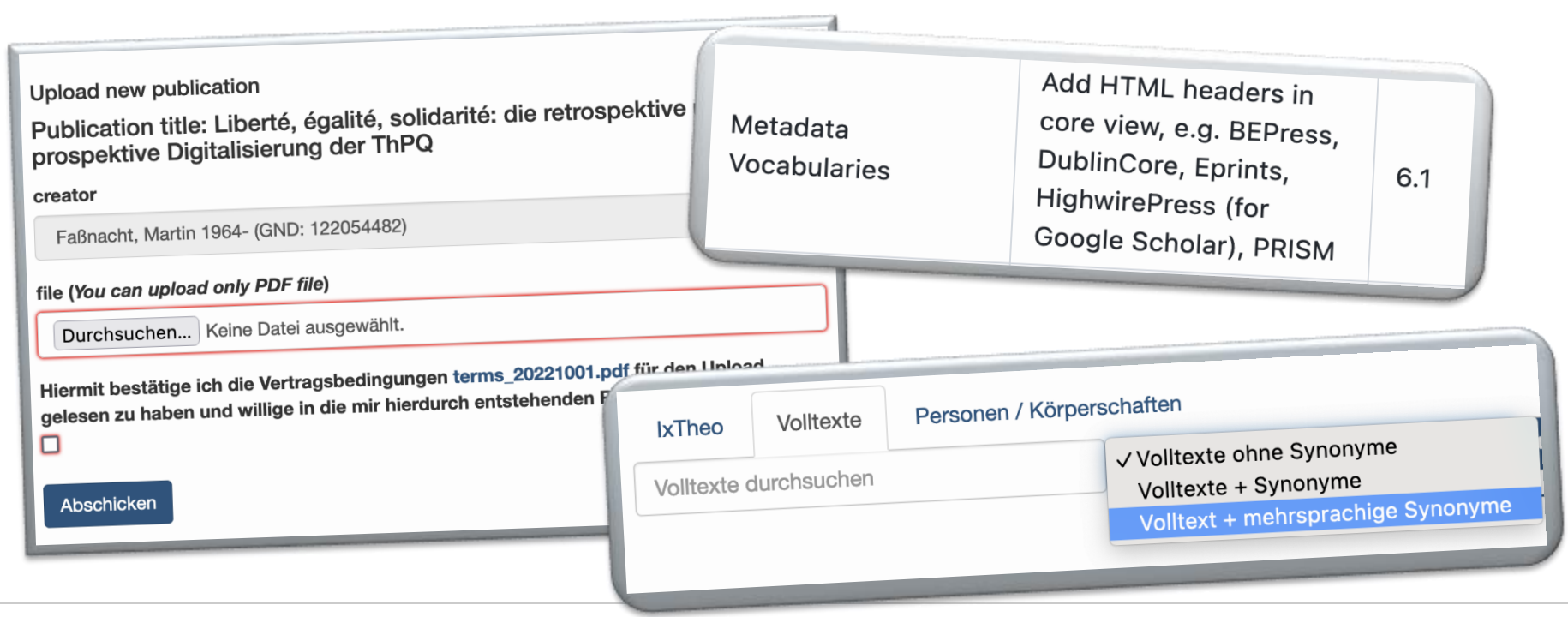

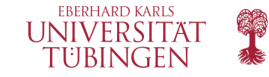

### **Erschließung neutestamentlicher Handschriften am Institut für neutestamentliche Textforschung (INTF), Münster**

**DFG gefördertes Projekt "Virtueller Handschriftenlesesaal" unter der Leitung von Martin Faßnacht und Ulrich Schmid**

- Entwicklung eines browsergestützten Tools zur Erfassung des Inhalts einer Folioseite
- Zuordnung des ersten und letzten Wortes einer Seite zu einer Bibelstelle
- Einfache Eingabe der Bibelstellen
- Übersetzung der menschenlesbaren Bibelstelle in einen maschinenlesbaren Zahlencode

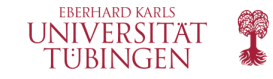

### **Erschließung neutestamentlicher Handschriften am Institut für neutestamentliche Textforschung (INTF), Münster**

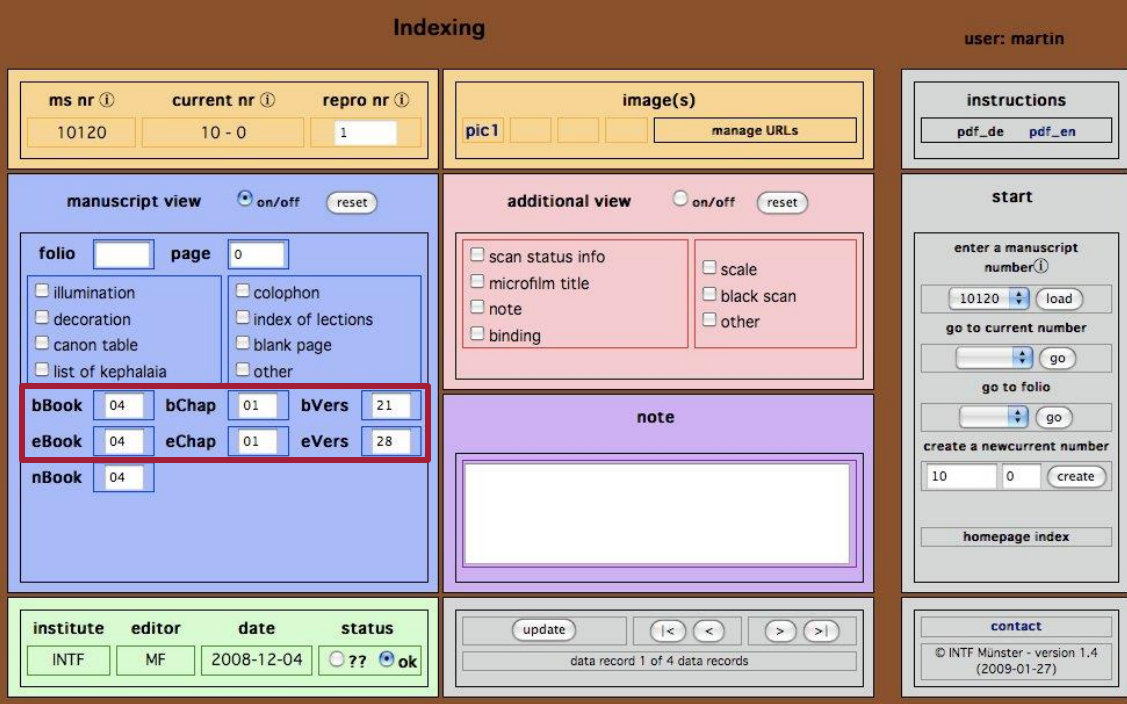

**Eingabe des Inhalts einer Folioseite: Joh 1,21-28**

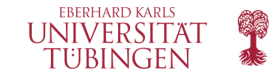

### **Übertragung auf die normierte Bibelstellensuche**

- Herausforderung 1: GND Syntax versus wissenschaftliche Zitation GND: Bibel, Johannesevangelium, 11,1-14 <> Joh 11,1-14 GND: Bibel, Korintherbrief, 1., 3,1-3 <> 1 Kor 3,1-3
- Herausforderung 2: Unterschiedliche Abkürzungen in verschiedenen Sprachen 1 Kor 3,1-3 # 1 Co 3,1-3 # 1 Cor 3,1-3 # 1 K 3,1-3
- Herausforderung 3: es sollen auch Bereichsüberschneidungen gefunden werden, nicht nur exakte Treffer 1 Kor 3,1-2 # 1 Kor 3,1-4 # 1 Kor 3,1-9 # 1 Kor 3,1-10 # 1 Kor 3,1-11 etc.

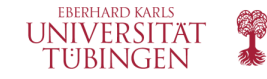

### **Übertragung auf die normierte Bibelstellensuche**

Lösung 1

Zuordnung eines Buches der Bibel zu einem eindeutigen Zahlencode über eine Mappingtabelle

Quelle:

https://github.com/ubtue/ub\_tools/blob/ma [ster/cpp/data/bibleRef/books\\_of\\_the\\_bible](https://github.com/ubtue/ub_tools/blob/master/cpp/data/bibleRef/books_of_the_bible_to_code.map) \_to\_code.map

matthäusevangelium=01 markusevangelium=02 lukasevangelium=03 johannesevangelium=04 apostelgeschichte=05 römerbrief=06  $1$ korintherbrief=07 2korintherbrief=08 galaterbrief=09 epheserbrief=10 philipperbrief=11

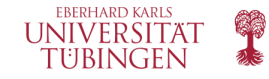

### **Übertragung auf die normierte Bibelstellensuche**

Lösung 2

### Zuordnung der Abkürzungen zu einer eindeutigen Bibelbuch-bezeichnung über eine Mappingtabelle

#### Quelle:

https://github.com/ubtue/ub\_tools/blob/master/ [cpp/data/bibleRef/books\\_of\\_the\\_bible\\_to\\_can](https://github.com/ubtue/ub_tools/blob/master/cpp/data/bibleRef/books_of_the_bible_to_canonical_form.map) onical form.map

#### Liste der Abkürzungen:

[https://www.ixtheo.de/docs/Bible\\_abbreviation](https://www.ixtheo.de/docs/Bible_abbreviation.pdf) .pdf

- 587 johannesevangelium=johannesevangelium
- johannes=johannesevangelium 588
- 589 giovanni=johannesevangelium
- 590 john=johannesevangelium
- 591 jean=johannesevangelium
- 592 juan=johannesevangelium
- 593 joh=johannesevangelium
- 594 jn=johannesevangelium
- 595 gv=johannesevangelium
- 596 io=johannesevangelium
- 597 j=johannesevangelium

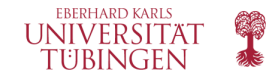

### **Beispielsuche: [1 Kor 3,1-3](https://www.ixtheo.de/Search/Results?lookfor=1+Kor+3%2C1-3&type=BibleRangeSearch&limit=20&botprotect=)**

 $\square$ <sub>1</sub> "As babes in Christ": some proposals regarding 1 Corinthians 3.1-3 Francis, James M. M. (VerfasserIn) **D**  $\Theta$ for the study of the New Testament, 2 (1980), 7, Seite 41-60 1 Cor 3,1-3 **Druck | Aufsatz** Ranking: exakter Treffer

 $\square$  2 Milch für die Gemeinde in Korinth: vom Lesen fremder Briefe am Beispiel von 1 Kor 3,1-4 Gerber, Christine 1963- (VerfasserIn) @ O in: Bibel und Kirche, 70 (2015), 3, Seite 172-176 1 Col. 1 Cor 3,1-4 Ranking: alle 3 Verse + zusätzlicher Vers Druck Aufsatz

 $\square$  3 "Milch" und "feste Speise" (1 Kor 3,1f und Hebr 5,11-6,3). Elementarkatechese und theologische Vertiefung in neutestamentlicher Sicht Thüsing, Wilhelm 1921-1998 (VerfasserIn) **a**  $\Theta$ in: Studien zur neutestamentlichen Theologie, (1995), Seite 23-56 1 Cor 3,1-2, Heb, Heb 5,11-6,3 Druck | Aufsatz Ranking: ein Vers weniger

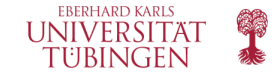

# **Technische Umsetzung der Bibelstellensuche**

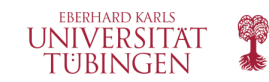

### **Grundstruktur**

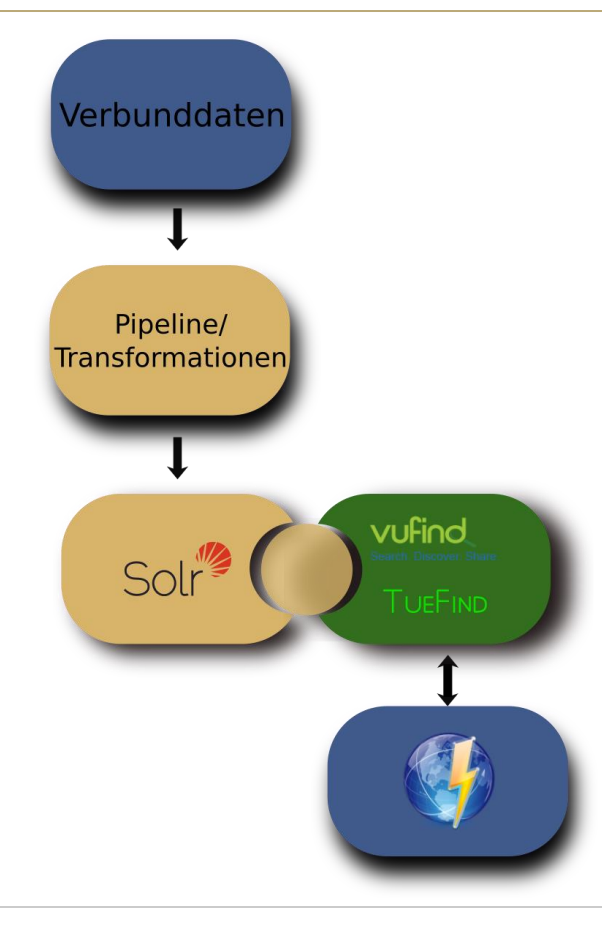

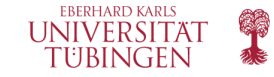

### **Bibelstellensuche (Import)**

### • Extraktion, Transformation und Import

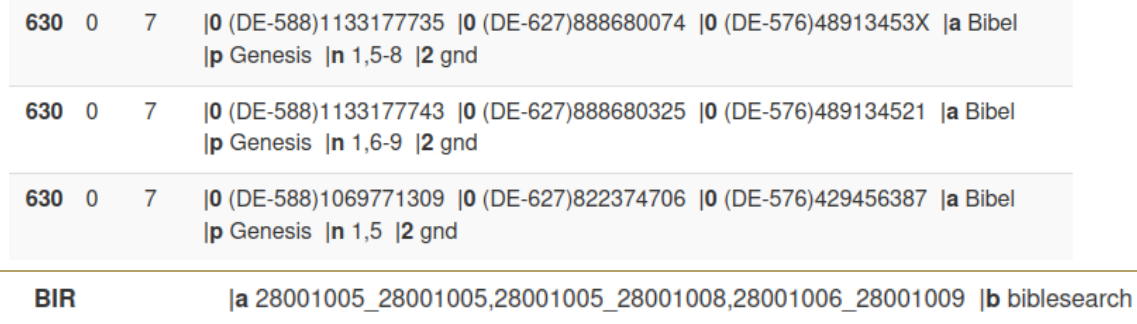

#### "bible\_ranges": "28001005 28001005, 28001005 28001008, 28001006 28001009"

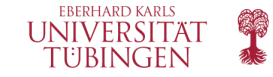

### **Bibelstellensuche (Abfrage)**

- Transformation der Abfrage in VuFind
- SearchHandler/QueryBuilder + externe Aufrufe

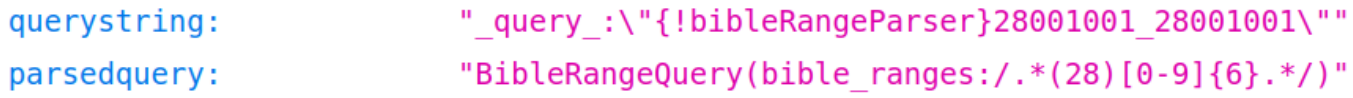

- Präfixquery
- Matching
- Scoring

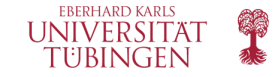

}

### **Scoring Bibelstellensuche**

```
public float getMatchingScore(final Range other) {
final float numerator = Math.min(upper, other.upper) - Math.max(lower, other.lower) + 1;
final float denominator = Math.max(upper, other.upper) - Math.min(lower, other.lower) + 1;
return numerator / denominator;
```
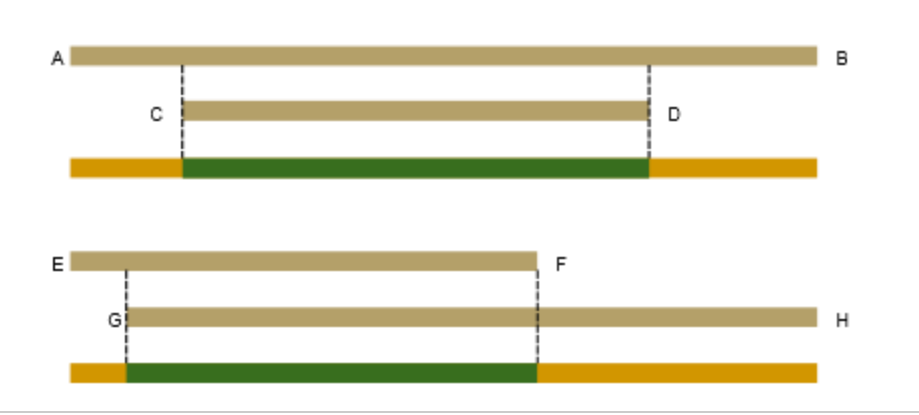

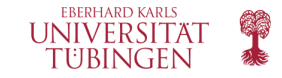

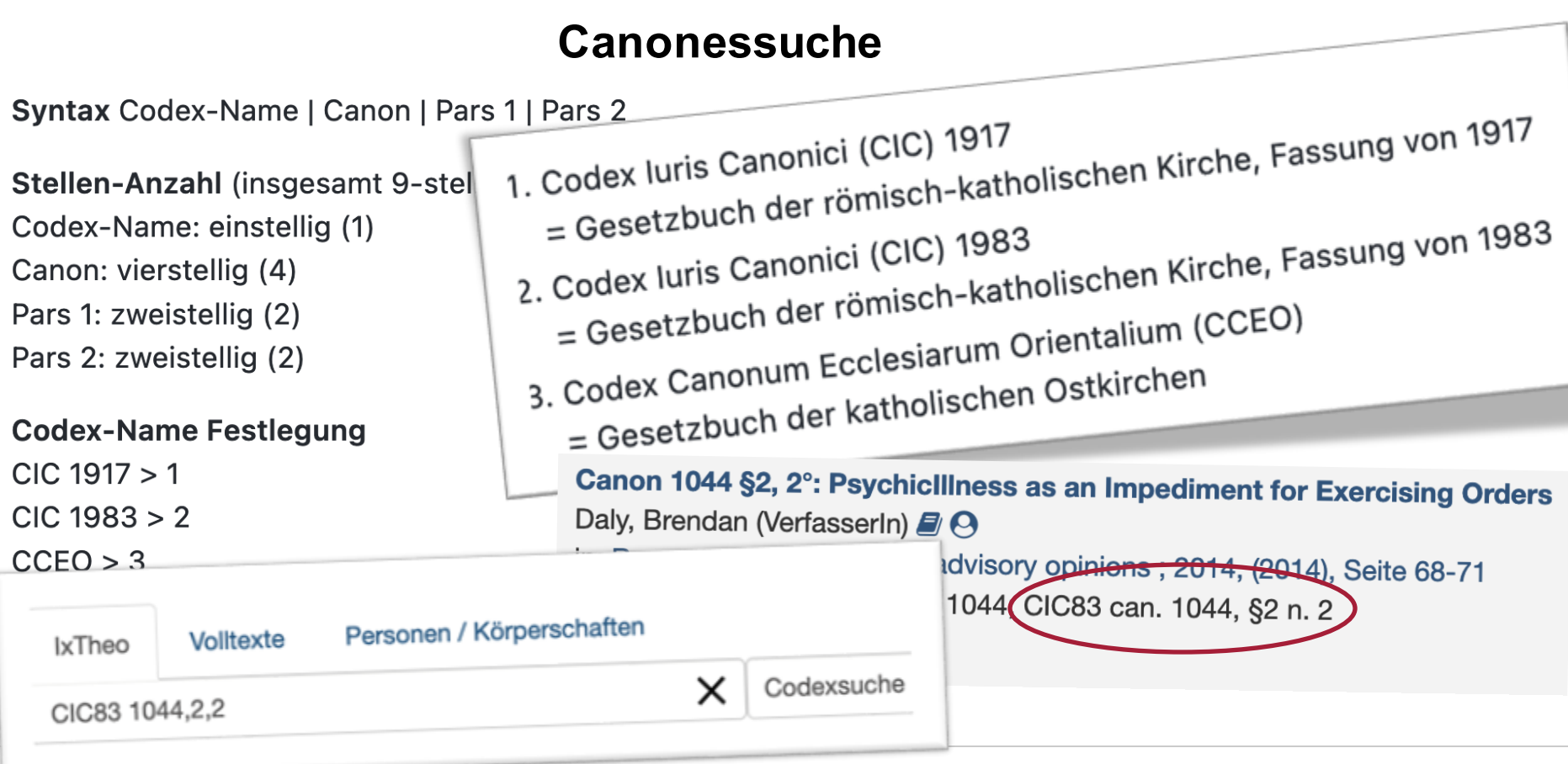

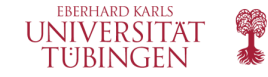

### **Normierte Zeitbereichsuche (GND)**

### **Welche Zeitaspekte können ausgewertetwerden?**

- Zeitschlagwörter
- Sachschlagwörter mit Zeitangabe
- **Epochenbezeichnungen**
- **Historische Einzelereignisse**
- Personenschlagwörter mit Lebensdaten, Wirkungsdaten, Regierungszeit
- Zeitaspekte in Geografika, Körperschaften, Ältere Sprachstufen, Werke, Bauwerke
- Siehe: [https://github.com/ubtue/tuefind/wiki/Times#zeitaspekte-in-normdaten-gnd](https://github.com/ubtue/tuefind/wiki/Times)

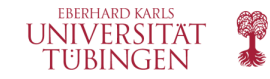

### **Zeitbereichsuche: Zeitschlagwörter**

- Geschichte
- Geistesgeschichte
- **Ideengeschichte**
- Kirchengeschichte
- **Sozialgeschichte**
- Vor- und Frühgeschichte
- Weltgeschichte
- Prognose
- 689 01\$Az\$2gnd\$aKirchengeschichte 300-638
- 689 02\$Az\$2gnd\$aGeschichte 586 v. Chr.-70 n. Chr
- 689 12\$Az\$2gnd\$aGeschichte 538 v. Chr.-135
- 689 01\$Az\$2gnd\$aGeschichte 3000 v. Chr.-332 v. Chr.
- 689 01\$Az\$2gnd\$aKirchengeschichte Anfänge-1600
- 689 01\$Az\$2gnd\$aAnfänge-1600

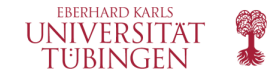

### **Zeitbereichsuche: Frühjudentum**

Der Terminus bez. in etwa die Epoche zw. dem Ende des babylonischen Exils (539 v.Chr.), der Neuerrichtung des Jerusalemer Tempels (520) und dem Abschluß der HB einerseits sowie der Zerstörung des Jerusalemer Tempels (70 n.Chr.) und der Entstehung des rabb. Judentums andererseits. Damit deckt der Begriff »F.« einen Zeitraum ab, der von Historikern je nach Schwerpunkt auch als hell.-röm. Periode (300 v.Chr. – 200 n.Chr.), neuerdings auch »Middle Judaism« (Boccaccini) oder als Zeit des zweiten Tempe…

Quelle: RGG 4, [https://referenceworks.brillonline.com/entries/religion-in](https://referenceworks.brillonline.com/entries/religion-in-geschichte-und-gegenwart/fruhjudentum-SIM_08001)geschichte-und-gegenwart/fruhjudentum-SIM\_08001

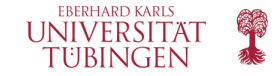

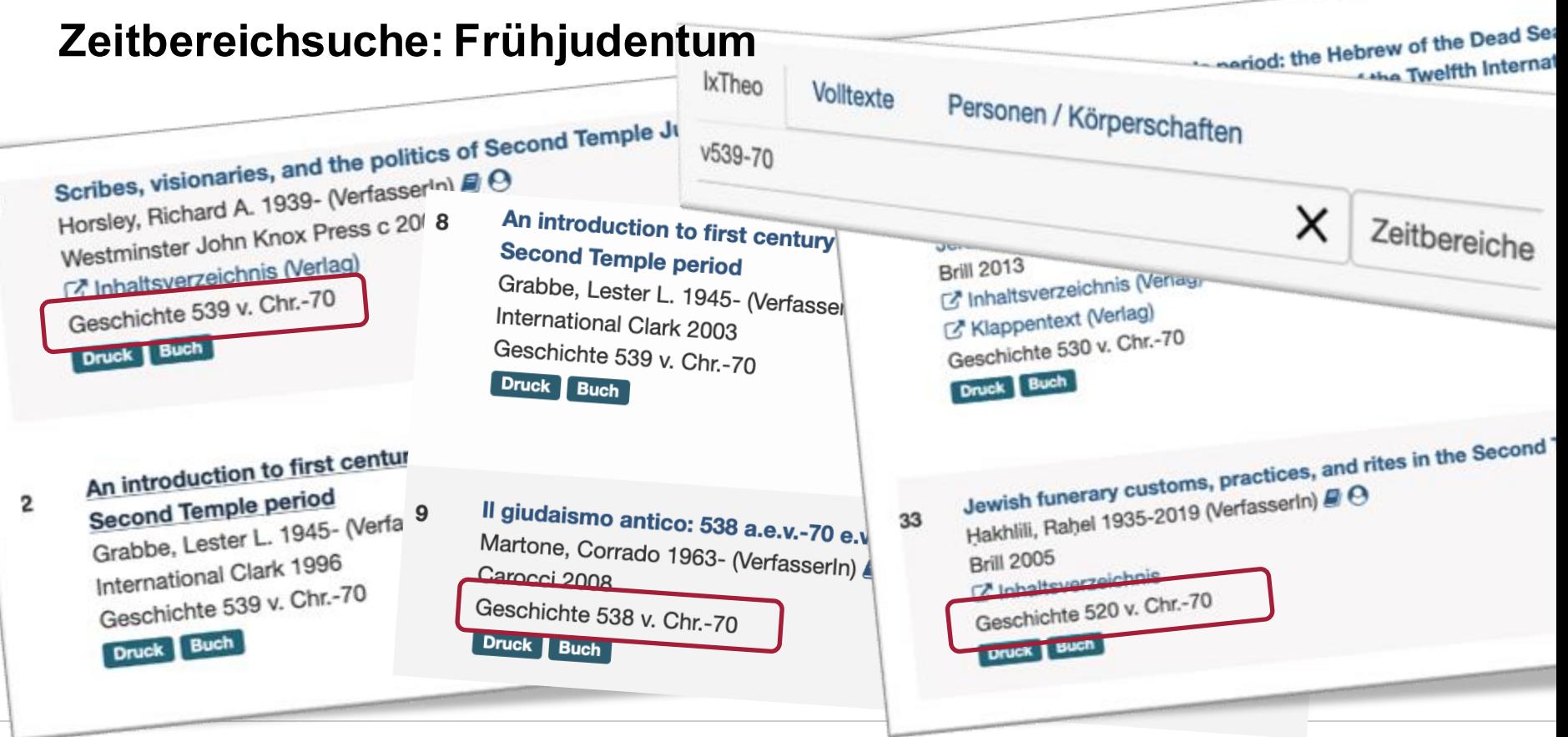

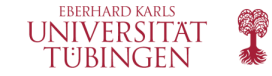

### **Zeitbereichssuche (Import)**

|d s |0 (DE-588)4068754-5 |0 (DE-627)106105086 |0 (DE-576)209174544 |2 gnd |a Antike 689 0  $\mathbf{0}$ 

**TIM** |a 099992000101 100005001231 |b Antike v800-500

"time aspect bbox": ["ENVELOPE(99992000101, 100005001231, 1, 0)"]

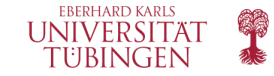

### **Zeitbereichssuche (Abfrage)**

 $\blacktriangledown$  querystring:  $\blacktriangledown$  parsedquery: "{!field f=time aspect bbox score=overlapRatio queryTargetProportion=0.3}Intersects(ENVELOPE(099999560101,100000301231,1,0))" "+FunctionScoreQuery(FunctionScoreQuery(\*:\*, scored by BBoxOverlapRatioValueSource(bboxShape(time aspect bbox), Rect(minX=9.9999500101E10, maxX=1.00000301231E11, minY=0.0, maxY=1.0), 0.3))) +ConstantScore(+time aspect bbox xdl:F -((time aspect bbox minX:[1.0000030123100002E11 TO 1.7976931348623157E308] time aspect bbox maxX:[-1.7976931348623157E308 TO 9.999950010099998E10]) (time aspect bbox minY:[1.000000000000002 TO 1.7976931348623157E308] time aspect bbox maxY:[-1.7976931348623157E308 TO -4.9E-324])))"

Verwendung von BBoxes

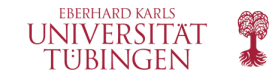

### **Zeitbereichssuche (Scoring)**

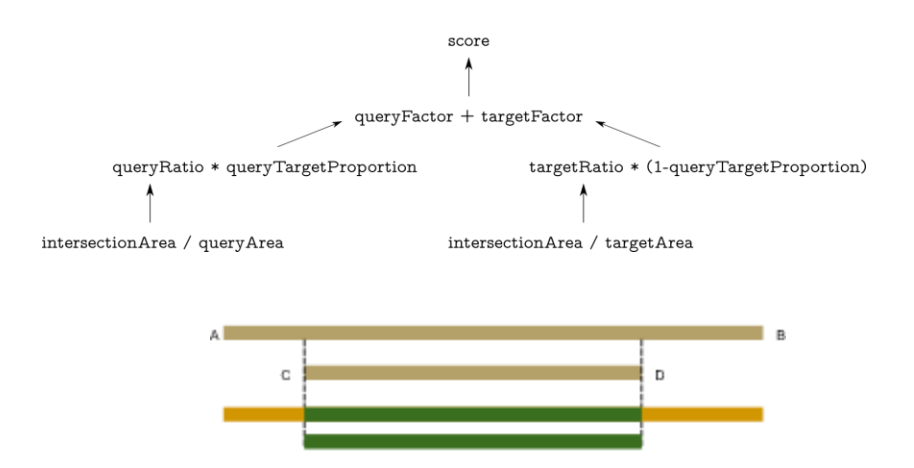

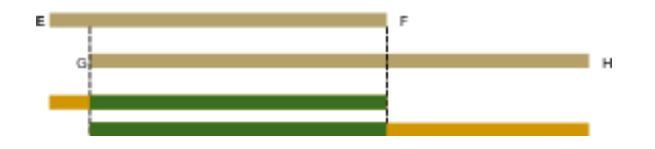

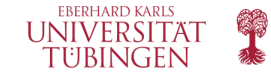

# **Danke**

FIDs Theologie / Religionswissenschaft / Kriminologie Universitätsbibliothek Tübingen Wilhelmstraße 21, 72074 Tübingen [martin.fassnacht@uni-tuebingen.de](mailto:martin.fassnacht@uni-tuebingen.de) [johannes.riedl@uni-tuebingen.de](mailto:johannes.riedl@uni-tuebingen.de)

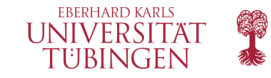

### **Links**

- Numerische Bereichssuche: Konzept <https://github.com/ubtue/tuefind/wiki/Gez%C3%A4hlte-Quellen:-Konzept>
- Zeitsuche: Times

<https://github.com/ubtue/tuefind/wiki/Times>

• Codex-Suche

<https://github.com/ubtue/tuefind/wiki/Codices>

- Bibelstellensuche Konkordanzen <https://github.com/ubtue/tuefind/wiki/Bibelstellensuche-Konkordanzen>
- Bibelstellensuche: technischer Überblick <https://github.com/ubtue/tuefind/wiki/Bibelstellensuche---Technischer-%C3%9Cberblick>

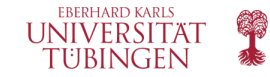

### **Quellen**

- VuFind-Logo: [https://raw.githubusercontent.com/vufind-org/vufind/master/themes/bootprint3/images/vufind\\_logo.png](https://raw.githubusercontent.com/vufind-org/vufind/master/themes/bootprint3/images/vufind_logo.png) CC BY-SA <https://creativecommons.org/licenses/by-sa/4.0/deed.en>
- Solr-Logo: [https://lucene.apache.org/theme/images/solr/identity/Solr\\_Logo\\_on\\_white.pdf](https://lucene.apache.org/theme/images/solr/identity/Solr_Logo_on_white.pdf) Apache Licence 2.0<https://www.apache.org/licenses/LICENSE-2.0>
- Browser Logo: http://icons.iconarchive.com/icons/oxygen-icons.org/oxygen/128/Apps-preferences-web-browser-shortcuts-icon.png LGPL 3<https://www.gnu.org/licenses/lgpl-3.0.en.html>
- BBoxScoring: https://lucene.apache.org/core/8\_1\_1/spatial-extras/org/apache/lucene/spatial/bbox/BBoxOverlapRatioValueSource.html